## **Photoshop Free Windows 7 64 Bit Download ^NEW^**

Cracking Adobe Photoshop is not as straightforward as installing it. It requires a few steps to bypass the security measures that are in place. First, you must obtain a cracked version of the software from a trusted source. Once you have downloaded the cracked version, you must disable all security measures, such as antivirus and firewall protection. After this, you need to open the crack file and follow the instructions on how to patch the software. Once the patching process is complete, the software is cracked and ready to use.

[Adobe Photoshop CC 2015](http://esecuritys.com/crowes/frivolously/ZG93bmxvYWR8NHlUTlhZd09IeDhNVFkzTWpVNU1qVTNOSHg4TWpVNU1IeDhLRTBwSUZkdmNtUndjbVZ6Y3lCYldFMU1VbEJESUZZeUlGQkVSbDA.QWRvYmUgUGhvdG9zaG9wIENDIDIwMTUQWR/acesulfame/cedarburg/...)

Photoshop made it easy to share images at a very low cost. As you drive to a hard deadline, you need to be able to quickly and easily share your assets with those who can make your project come to life. You have a hard deadline? No problem! You can share your assets in all of the standard ways. Share directly with friends and family, or let your clients and agencies have a look. Any one who gets a copy of your files will be able to cut any of the photos and paste them to markets that can help craft your vision. Photoshop's standard tools include the Select, Lasso, Pen, Clone, and Healing tools. These tools let you select, edit, create, adjust, or repair an image. They also let you smooth, soften, make selections, and apply filters. To keep you going in the right direction, Adobe has added new tools as well. Well, imagine you are very good at composing your images and you do it with pieces of A4 paper. You have your camera, your light set up, you are focused on your subject and want always to be. Then you suddenly have to work on your image in Photoshop, if you are lucky (for some of us) you have organised your final files before shooting. The thing is: the final image in most cases is in A4 format  $(= 8.3 \times 11.7 \text{ inches})$  and this means you have to scroll around 700 pixels to see what you have done. Scroll time is becoming an important factor when it comes to select best pictures for editorial.

Imagine you are very good at composing your images and you do it with pieces of A4 paper. You have your camera, your light set up, you are focused on your subject and want always to be. Then you suddenly have to work on your image in Photoshop, if you are lucky (for some of us) you have organised your final files before shooting. The thing is: the final image in most cases is in  $A4$  format (= 8.3) X 11.

## **Adobe Photoshop CC 2015 Download Activation Code With Keygen [32|64bit] 2023**

The outlook of the shape layers in Photoshop may be limited, but the capabilities of the feature go a step further than what we assume about it. In the traditional marquee selection tools, the selection is limited to the raster process, and in many cases, the output will result in the sharp pixilated edges, which are never good looking. But the shape layers can act as an individual object within the document with its attribute to maintain the finest quality. Adobe Photoshop is the world's most popular image editing program. It is the underlying application of both Photoshop Elements and Photoshop Lightroom. Photoshop consists of three main components; the drawing tool, the canvas, and the toolsbox. You can open up a

project to work in the image editor area of Photoshop. In the image editor area, you can manipulate an image by choosing tools, like brushes, filters, and lighters. Three Levels of Filters You can choose from several different types of filters, each with its own purpose. The Levels tool in the toolsbox gives you the ability to easily bring out the subtle and the strong tones. A few simple editing tools, including the Clone Removal tool, the Curves tool, and the Levels tool, are offered in the toolsbox. An introductory article on Basic Techniques for Beginning Photoshop Users will help you get started. It teaches you how to work with the Paint Bucket tool to fill in an area or recreate elements. You also learn how to use the levels tool to maximize the tones of an image. You also learn how to select the appropriate size of tool for different areas of your canvas. Interactive Formatting To make a more aesthetically pleasing image, it's helpful to manipulate the color of an image. It's also helpful to get an image into the correct state for print and publication. In the Format menu of the painting tools, you can get the image into the correct format to make it printable, and you can also see the different ways an image can be formatted on a web browser. In this tutorial, I'll show you how to bring an image into the correct format for print. Once you begin formatting an image, you have the option to preview what it will look like. You can easily reverse what you do to undo changes. A Clean Menu Once you begin to edit an image, you'll notice a small menu that appears at the bottom of the canvas area. This menu has quite a few options that can be selected. There are several options for the X and Y axes, including the Crop tool, Just Crop tool, Resample tool, and Undo tool. You also have options for the Layers, Transparency, and Gradient tools. e3d0a04c9c

## **Adobe Photoshop CC 2015 With Key Activation Code With Keygen WIN & MAC X64 2023**

If you use Photoshop on a regular basis, then you likely know how to make things hide behind different layers. Once you've selected a layer, you can then apply various filters, effects, and adjustments on that layer. Adobe used this in their demo video to show the new feature layered adjustments (adding a picture-in-apicture), and quickly altering the depth of field of the finished picture. Not only that, but images that aren't behind a layer can still be manipulated using these features. The Photoshop adjustments will apply to all layers, so an adjustment to the top layer's brightness will be reflected in the bottom layer's. This can be a neat way to create an image using different elements. Photoshop also includes a few special layers, which you can learn more about in this video. Such elements include selection layers, adjustment layers, and selection layers. Users looking to learn more about the new Photoshop Elements 10 will have plenty of resources to do so. Adobe provides a Free gallery tour of users' photos previewed backstage and demonstrates how elements like image smart fill, pop-up flyover, and the adjustment panel work. Be sure to tune in for Adobe Elements 11 in early 2016 to get a sneak peek at the new Photoshop features. Today's announcements encompass several key innovations, including:

- **Share for Review:** Share for Review enables direct collaboration on projects from within Photoshop without leaving the app itself. Choose a target device – the highest resolution device, the device with the biggest screen, or a specific screen location on the device – to preview a shared image
- **Detect, Enhance and Craft:** New features in Photoshop detect and remove common causes of "noise" in images – like dust, hair or scratches – and automatically enhance them. With new tools for fine-tuning the results, users can quickly make changes that are completely invisible to the human eye, but still dramatically improve the visual quality of an image.
- **Photoshop for Surface:** Users can now easily select, adapt and distribute assets to mobile devices while on the go. Android users can access assets and view their content directly on Android television, and iOS users can natively output to custom-branded Apple TVs using AirPlay. Apache Cordova enables users to access assets inside of Adobe XD without leaving Photoshop.
- **Enhanced Landscape Mode:** Photoshop is the only desktop app to natively support fullresolution landscape screenshots. Better windows management makes it far simpler to share latest versions of a selected portion of the desktop through its native sharing panel, or to share the entire desktop as a locked desktop view for others to see.

photoshop free windows 7 download photoshop free windows download photoshop free without download photoshop free windows 8 download windows 7 photoshop app download windows 10 photoshop app download photoshop android app download photoshop apk app download photoshop adobe app download photoshop app in pc download

With this transition to newer native APIs, together with the recent reboot of 3D tooling at Adobe featuring the Substance line of 3D products, the time has come to retire Photoshop's legacy 3D feature set, and look to the future of how Photoshop and the Substance products will work together to bring the best of modern 2D and 3D to life across Adobe's products on the more stable native GPU APIs. Specifically, Photoshop CC 2019 includes the following 3D functionalities:New Mesh view tool: The ability to create additional views of a mesh that can be dynamically manipulated, while retaining all original annotations, deformation, and the overall context. New Mesh view tool authoring: Users are now able to create additional views of a mesh and update the mesh at any location in the view. Photoshop's 3D features will be removed in future updates. Users working with 3D are encouraged to explore Adobe's new Substance 3D collection, which represents the next generation of 3D tools from Adobe. Additional details on the discontinuation of Photoshop's 3D features can be found here: **Photoshop 3D Common questions on discontinued 3D features.** Photoshop CC 2019 includes the ability to work with legacy content from earlier versions of Photoshop, including the ability to work with PSD files using the new "saving for Photoshop" function. In 1988, Thomas and John Knoll developed the first Basic version of Photoshop. Later, it was taken over by Adobe system. Then software has been updated and upgraded with more advanced features, a set of tools, and commands. The Adobe Photoshop CC version is the latest version of the series and it is a part of the Adobe Creative Cloud branding. The Photoshop family has some other software, consisting of Photoshop lightroom, Photoshop elements, Photoshop fix, Photoshop express, and other software.

Here you will be able to download the latest avatars of the Adobe Photoshop. Including, the latest versions of the Photoshop, the Photoshop Touch, and the Photoshop comics. Besides, here you will be able to download templates for Photoshop. You can use them in the software or in the web. At the moment, there are not much users, who like to make different kinds of fancy theses, essay and other stuffs with Adobe Photoshop. Everybody wants to finish it as fast as possible and then leave it for the future. So, that's exactly why there are not many people which know about Photoshop in detail. Adobe Photoshop is one of the highly

sought-after applications used by web designers. Its excellent features offer dragand-drop, slicing, background eraser, and much more, making it a reliable and robust tool to work with. Look at our Adobe Photoshop Features Tutorial , which covers many of the top Photoshop features.

It was created by the team at Envato Tuts+ , and so it's easily understandable and you can get step-by-step instructions for all of the different processes. The most popular feature-set of Photoshop is much appreciated by not just all the digital artists, but also image editors, Photoshop supports a number of essential and popular tools like the formatter, image crop, perspective, and adjustment filters, and more. Designers love to work on the Photoshop's powerful features like autoselect, spot healing, and even filter extreme. No matter how you choose to work, its classic tools will help you make the best possible images on your own with the help of Adobe Photoshop – it costs nothing to give it a try. You can get more info about design tips in this article.

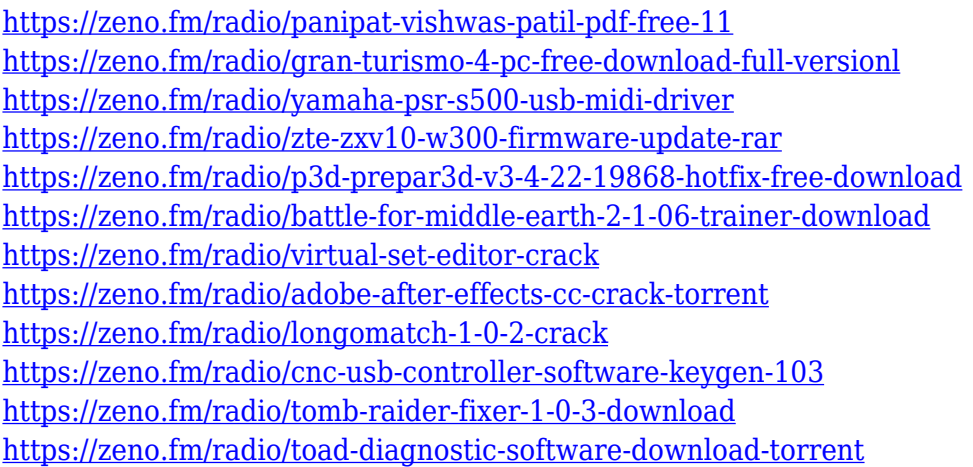

With the powerful selection tools, you can make fine adjustments to any area of the image, including exposure, color, tone, and perspective. You can also create selections that let you extract portions and combine them with other images to create a new composition. Photoshop is a great tool for editing images, and you can now edit photos on any device, including mobile and web sites. The Preserve Transparency option preserves the alpha channel, so you can use it to save or embed fine-grained transparency effects. Blend Modes give you even more control over the look of the overlapping areas in your image. Elements is the perfect tool for the novice, and even Adobe presents it this way: "It's an incredibly powerful program for anyone from a novice graphic designer to a professional photographer to a creative enthusiast, but with what we've done with the new Photoshop for Apple Mac, we've made it even simpler for everyone to learn Photoshop." And speaking of simplicity, the new features of Elements are truly

designed for the beginner. And look what Adobe has come with! In this special event, Adobe is demonstrating some of the greatest new Photoshop features to offer a sneak peek at how they make working in Photoshop easier and faster: • Fade to Black and Fade to White: One command to darken or lighten an image to match a foreground or background color. With the Fade to Black and Fade to White command, the new ability to quickly darken and lighten an image, wherever an object is selected, in real time makes color correction so much easier.

<https://teenmemorywall.com/adobe-photoshop-brush-download-exclusive/>

[https://dutasports.com/adobe-photoshop-cc-2018-version-19-download-with-serial-key-activation-key-](https://dutasports.com/adobe-photoshop-cc-2018-version-19-download-with-serial-key-activation-key-3264bit-2022/)[3264bit-2022/](https://dutasports.com/adobe-photoshop-cc-2018-version-19-download-with-serial-key-activation-key-3264bit-2022/) [http://www.lab20.it/wp-content/uploads/2023/01/Line-Brush-Free-Download-Photoshop-EXCLUSIVE.](http://www.lab20.it/wp-content/uploads/2023/01/Line-Brush-Free-Download-Photoshop-EXCLUSIVE.pdf) [pdf](http://www.lab20.it/wp-content/uploads/2023/01/Line-Brush-Free-Download-Photoshop-EXCLUSIVE.pdf) [https://calibrationservicesltd.com/wp-content/uploads/2023/01/Adobe-Photoshop-Cc-2018-Brushes-D](https://calibrationservicesltd.com/wp-content/uploads/2023/01/Adobe-Photoshop-Cc-2018-Brushes-Download-WORK.pdf) [ownload-WORK.pdf](https://calibrationservicesltd.com/wp-content/uploads/2023/01/Adobe-Photoshop-Cc-2018-Brushes-Download-WORK.pdf) <https://bfamm.org/2023/01/02/adobe-photoshop-cs6-presets-free-download-updated/> <https://fivelampsarts.ie/photoshop-birthday-banner-design-psd-free-download-hot/> [https://dorisclothing.com/download-adobe-photoshop-2021-version-22-1-1-license-key-registration-co](https://dorisclothing.com/download-adobe-photoshop-2021-version-22-1-1-license-key-registration-code-x64-updated-2022/) [de-x64-updated-2022/](https://dorisclothing.com/download-adobe-photoshop-2021-version-22-1-1-license-key-registration-code-x64-updated-2022/) <https://www.ucstarawards.com/2023/01/02/water-effect-photoshop-brushes-free-download-upd/> [https://xtc-hair.com/download-free-photoshop-cs6-activation-with-licence-key-for-pc-3264bit-update-2](https://xtc-hair.com/download-free-photoshop-cs6-activation-with-licence-key-for-pc-3264bit-update-2023/) [023/](https://xtc-hair.com/download-free-photoshop-cs6-activation-with-licence-key-for-pc-3264bit-update-2023/) [https://freelance-difference.com/wp-content/uploads/2023/01/Adobe-Photoshop-2021-Version-2210-F](https://freelance-difference.com/wp-content/uploads/2023/01/Adobe-Photoshop-2021-Version-2210-Full-Product-Key-2023.pdf) [ull-Product-Key-2023.pdf](https://freelance-difference.com/wp-content/uploads/2023/01/Adobe-Photoshop-2021-Version-2210-Full-Product-Key-2023.pdf) <https://www.corsisj2000.it/wp-content/uploads/2023/01/odisdela.pdf> <https://tidmodell.no/wp-content/uploads/2023/01/daegena.pdf> <https://agroanuncios.pe/wp-content/uploads/2023/01/karele.pdf> <https://ameppa.org/wp-content/uploads/2023/01/nummoll.pdf>

[https://filskart.com/wp-content/uploads/2023/01/Download-Adobe-Photoshop-2021-Version-2251-CR](https://filskart.com/wp-content/uploads/2023/01/Download-Adobe-Photoshop-2021-Version-2251-CRACK-x3264-last-releAse-2023.pdf) [ACK-x3264-last-releAse-2023.pdf](https://filskart.com/wp-content/uploads/2023/01/Download-Adobe-Photoshop-2021-Version-2251-CRACK-x3264-last-releAse-2023.pdf)

[https://www.godmotivated.org/wp-content/uploads/2023/01/Free\\_Download\\_Eyebrow\\_Brush\\_Photos](https://www.godmotivated.org/wp-content/uploads/2023/01/Free_Download_Eyebrow_Brush_Photoshop_BEST-1.pdf) [hop\\_BEST-1.pdf](https://www.godmotivated.org/wp-content/uploads/2023/01/Free_Download_Eyebrow_Brush_Photoshop_BEST-1.pdf)

<https://7hjbe5.a2cdn1.secureserver.net/wp-content/uploads/2023/01/klamyk.pdf?time=1672644480> [https://www.scalping.es/wp-content/uploads/2023/01/Free-Download-Photoshop-Apps-For-Android-E](https://www.scalping.es/wp-content/uploads/2023/01/Free-Download-Photoshop-Apps-For-Android-EXCLUSIVE.pdf) [XCLUSIVE.pdf](https://www.scalping.es/wp-content/uploads/2023/01/Free-Download-Photoshop-Apps-For-Android-EXCLUSIVE.pdf)

<https://rincontarea.info/adobe-photoshop-cc-hair-brushes-free-download-free/>

[https://ultra-warez.net/wp-content/uploads/2023/01/Photoshop-CC-2019-Download-free-Patch-With-S](https://ultra-warez.net/wp-content/uploads/2023/01/Photoshop-CC-2019-Download-free-Patch-With-Serial-Key-For-PC-2022.pdf) [erial-Key-For-PC-2022.pdf](https://ultra-warez.net/wp-content/uploads/2023/01/Photoshop-CC-2019-Download-free-Patch-With-Serial-Key-For-PC-2022.pdf)

[https://kevinmccarthy.ca/adobe-photoshop-2021-version-22-0-1-download-free-torrent-activation-cod](https://kevinmccarthy.ca/adobe-photoshop-2021-version-22-0-1-download-free-torrent-activation-code-keygen-for-windows-2023/) [e-keygen-for-windows-2023/](https://kevinmccarthy.ca/adobe-photoshop-2021-version-22-0-1-download-free-torrent-activation-code-keygen-for-windows-2023/)

<https://shofaronlinestore.org/wp-content/uploads/2023/01/yelham.pdf>

<http://www.jniusgroup.com/?p=7047>

<https://sasit.bg/wp-content/uploads/2023/01/yarpris.pdf>

[http://restauranteloise.com/photoshop-2022-version-23-0-2-download-full-product-key-win-mac-latest](http://restauranteloise.com/photoshop-2022-version-23-0-2-download-full-product-key-win-mac-latest-update-2023/) [-update-2023/](http://restauranteloise.com/photoshop-2022-version-23-0-2-download-full-product-key-win-mac-latest-update-2023/)

[http://adomemorial.com/2023/01/02/download-free-photoshop-express-with-keygen-registration-code](http://adomemorial.com/2023/01/02/download-free-photoshop-express-with-keygen-registration-code-win-mac-64-bits-final-version-2023/)

[-win-mac-64-bits-final-version-2023/](http://adomemorial.com/2023/01/02/download-free-photoshop-express-with-keygen-registration-code-win-mac-64-bits-final-version-2023/)

<https://ayusya.in/wp-content/uploads/ranenr.pdf>

<https://thefrontoffice.ca/wp-content/uploads/2023/01/Photoshop-Kostenlos-Download-Heise-NEW.pdf> [https://barbers411.com/wp-content/uploads/2023/01/Download-Brush-Photoshop-Orang-EXCLUSIVE.](https://barbers411.com/wp-content/uploads/2023/01/Download-Brush-Photoshop-Orang-EXCLUSIVE.pdf) [pdf](https://barbers411.com/wp-content/uploads/2023/01/Download-Brush-Photoshop-Orang-EXCLUSIVE.pdf)

[http://www.msystemcolombia.com/2023/01/02/adobe-photoshop-cs5-software-free-download-full-vers](http://www.msystemcolombia.com/2023/01/02/adobe-photoshop-cs5-software-free-download-full-version-for-windows-7-portable/) [ion-for-windows-7-portable/](http://www.msystemcolombia.com/2023/01/02/adobe-photoshop-cs5-software-free-download-full-version-for-windows-7-portable/)

<https://ricamente.net/adobe-photoshop-7-0-serial-no-free-download-updated/>

[http://lamu360.com/2023/01/02/download-adobe-photoshop-2021-version-22-5-1-activator-64-bits-20](http://lamu360.com/2023/01/02/download-adobe-photoshop-2021-version-22-5-1-activator-64-bits-2022/) [22/](http://lamu360.com/2023/01/02/download-adobe-photoshop-2021-version-22-5-1-activator-64-bits-2022/)

<https://moeingeo.com/wp-content/uploads/2023/01/eveeva.pdf>

[https://xtc-hair.com/download-free-adobe-photoshop-2021-version-22-5-with-license-key-mac-win-64](https://xtc-hair.com/download-free-adobe-photoshop-2021-version-22-5-with-license-key-mac-win-64-bits-2023/) [bits-2023/](https://xtc-hair.com/download-free-adobe-photoshop-2021-version-22-5-with-license-key-mac-win-64-bits-2023/)

<https://metroamlak.com/wp-content/uploads/2023/01/dedhenr.pdf>

<http://www.innovativetradingstrategies.com/?p=5698>

[https://mylegalbid.com/adobe-photoshop-2022-model-23-1-keygen-full-model-free-registration-code-2](https://mylegalbid.com/adobe-photoshop-2022-model-23-1-keygen-full-model-free-registration-code-2023/) [023/](https://mylegalbid.com/adobe-photoshop-2022-model-23-1-keygen-full-model-free-registration-code-2023/)

[https://weihnachts-lichter.de/wp-content/uploads/2023/01/Download-free-Photoshop-CC-2015-Licens](https://weihnachts-lichter.de/wp-content/uploads/2023/01/Download-free-Photoshop-CC-2015-License-Key-Activation-Key-WinMac-x3264-upDated-2022.pdf) [e-Key-Activation-Key-WinMac-x3264-upDated-2022.pdf](https://weihnachts-lichter.de/wp-content/uploads/2023/01/Download-free-Photoshop-CC-2015-License-Key-Activation-Key-WinMac-x3264-upDated-2022.pdf)

[https://aero-schools.com/wp-content/uploads/2023/01/Adobe\\_Photoshop\\_180\\_Free\\_Download\\_VERIF](https://aero-schools.com/wp-content/uploads/2023/01/Adobe_Photoshop_180_Free_Download_VERIFIED.pdf) [IED.pdf](https://aero-schools.com/wp-content/uploads/2023/01/Adobe_Photoshop_180_Free_Download_VERIFIED.pdf)

[https://it-sbo.com/wp-content/uploads/2023/01/Adobe-Photoshop-Cs2-Filter-Plugins-Free-Download-B](https://it-sbo.com/wp-content/uploads/2023/01/Adobe-Photoshop-Cs2-Filter-Plugins-Free-Download-BETTER.pdf) [ETTER.pdf](https://it-sbo.com/wp-content/uploads/2023/01/Adobe-Photoshop-Cs2-Filter-Plugins-Free-Download-BETTER.pdf)

Join Photoshop expert Jim Ericson in this digital photography tutorial to master the essentials of your digital SLR's camera settings. Discover both the essential controls that are present in every camera, and how to best use the various camera settings to create stunning images. Learn how to use your camera's many features and features to create the photographs you want. Learn how to use Adobe Camera Raw to make the most of your camera, including adjusting color balance, white balance, saturation, and tone, as well as how to control white balance in-camera. Learn how to accurately judge exposure and how to create a gradation of tones in your photos, making them look more pleasing on display. Whether you're a hobbyist, working pro or an aspiring editor, this book can teach you all you need to know about Photoshop's basic tools and features. Understand the basic concepts and tools, how to adjust color, contrast, and brightness, and other basic editing techniques with Photoshop. Learn some of the concepts that you need to know to begin editing photos, such as layers, masks and selections, and vectors The latest version of each of the Mac and Windows versions of Adobe Photoshop contains author-created booklets filled with the information you need to start creating great images. Tutorials cover basic topics, helping you to understand and take advantage of the interfaces in the program. Photoshop is a powerful and professional tool for all users. This includes image editors and graphic designers, as well as photographers and video editors. It is not the only choice for the latter group though, as this software has been surpassed by newer software such as Lightroom and PhotoGimp.